## SAP ABAP table /SAPSLL/API6800 ITM REF M R3 S {SLL: API Comm. Structure: Custs Doc.: Item: Reference Data}

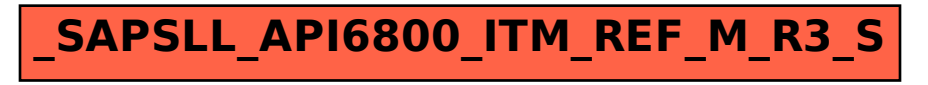